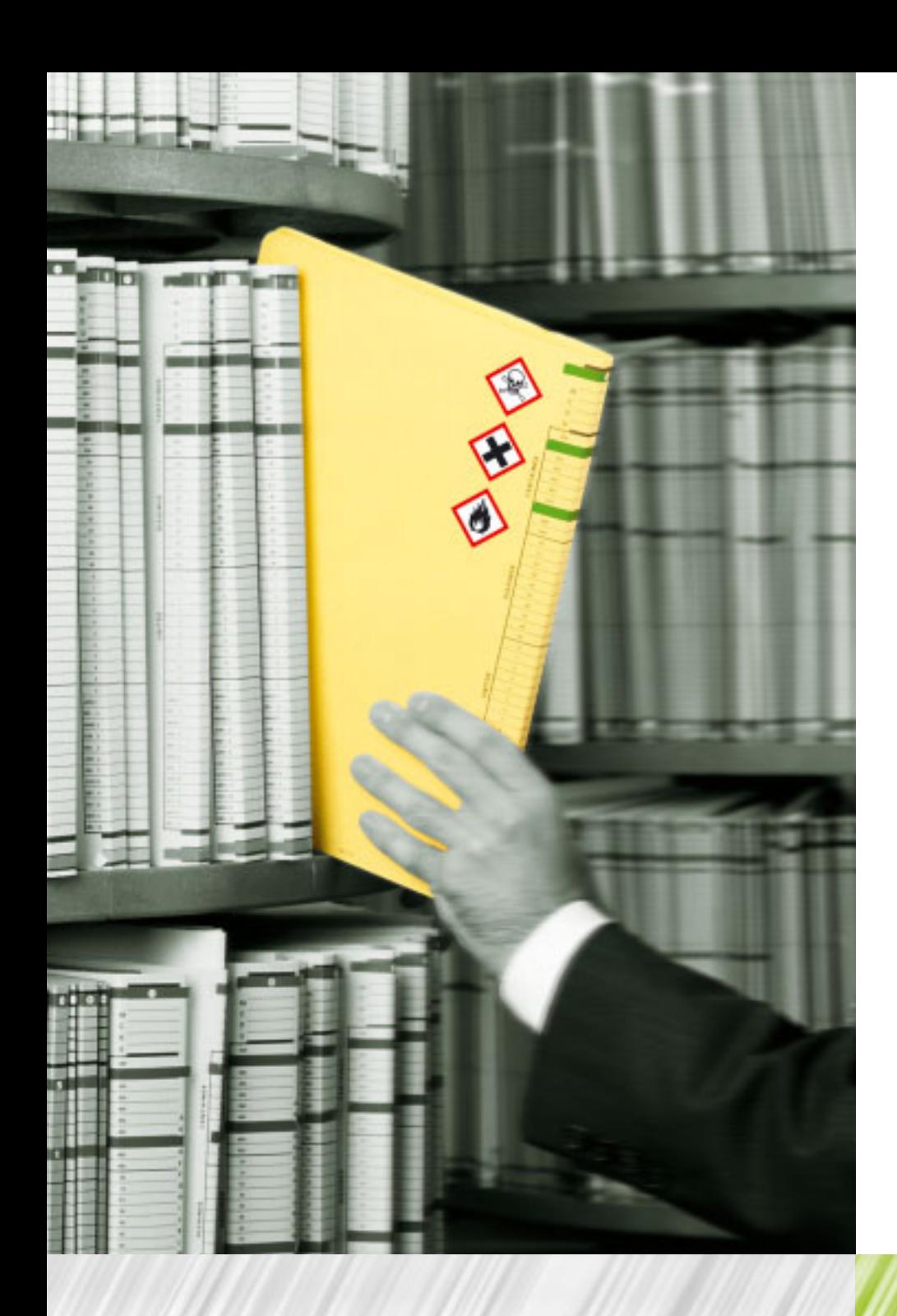

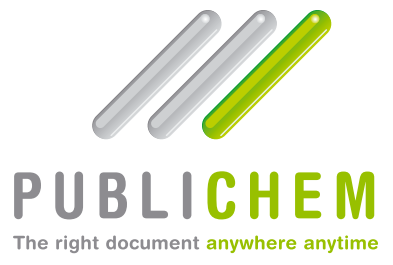

**/** All companies operating in the chemicals industry have a legal obligation to provide their customers with safety data sheets and to inform their customers whenever an update is made. This is often a demanding process, that takes time and effort. At last an alternative is available to simplify the task - PubliChem – a choice already made by hundreds of other companies throughout the world.

# **/ Ensure that the distribution and updating of your safety documents is completely automatic.**

### **Your clients do the rest.**

Before PubliChem, you were faced with the huge task of distributing updated versions. Now with PubliChem the system will automatically distribute your documents, allowing your customers to access the latest versions 24 by 7 via your website.

**Enable anywhere, anytime, immediate access to upto-date safety documents.**

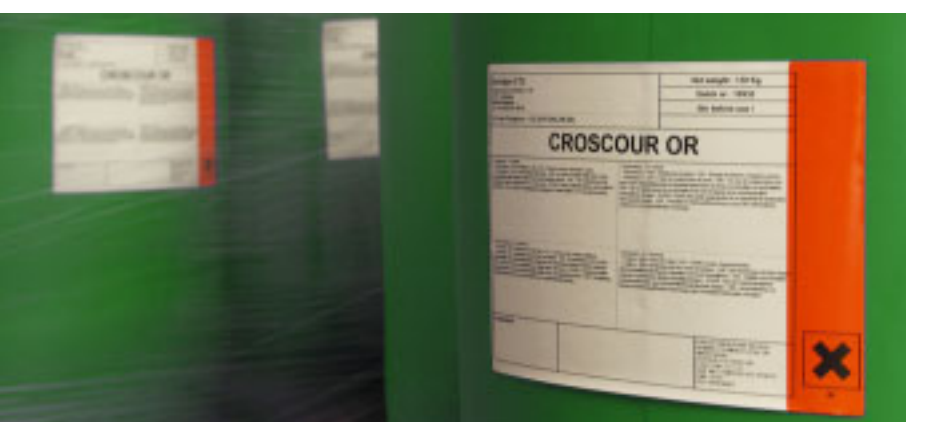

**No fines because of incorrect documentation. No vehicles unable to move because of lack of safety documentation.**

PubliChem controls and tracks the delivery of updates. This means that from a legal perspective, the acknowledgement automatically generated when an update is downloaded can be used to demonstrate the compliance requirement to update your customer with any changes to your product or preparation.

> **Receive automatic notification proving document delivery.**

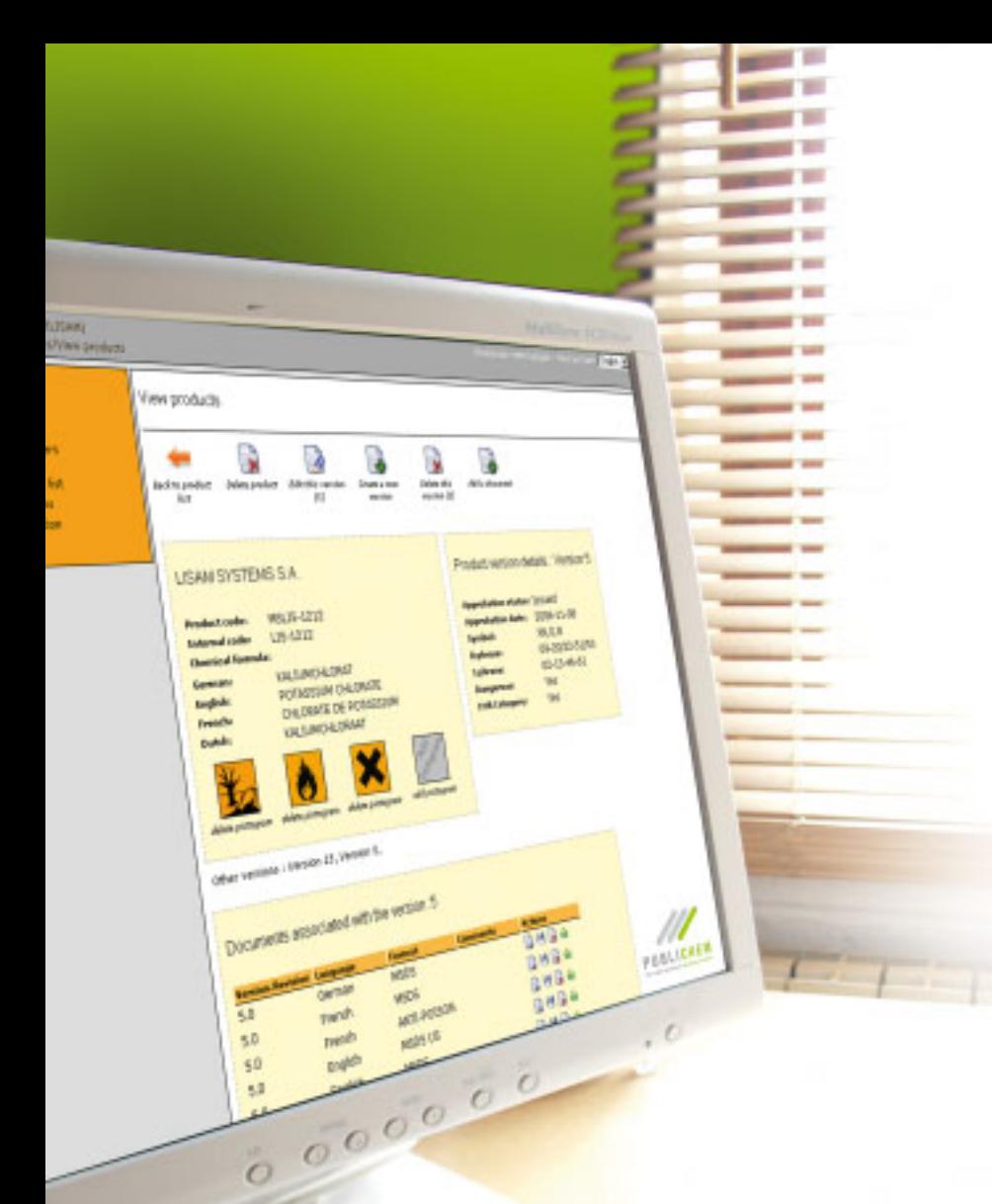

### **5 clicks do the trick !**

- > PubliChem opens a client account totally controlled by yourself.
- > You connect to PubliChem's website through a password protected entry that lets you operate in a secure environment.
- > You create or import your products in a few clicks, defining your criteria and languages that can be modified anytime.
- > You attach one or several PDF document(s) to each product.
- > Whenever a document has been updated, a notification is sent to your customers with the delivery receipt held in the system.

### **3 ways to buy**

PubliChem is available in 3 different configurations to answer different requirements :

**1**

### **1/ Public access to your documents**

This approach is ideal for companies that are happy to allow open access to their safety data sheets over the Internet. It provides unrestricted access to the data sheets, but requires all those requiring access to be registered so that updated versions can be sent out automatically.

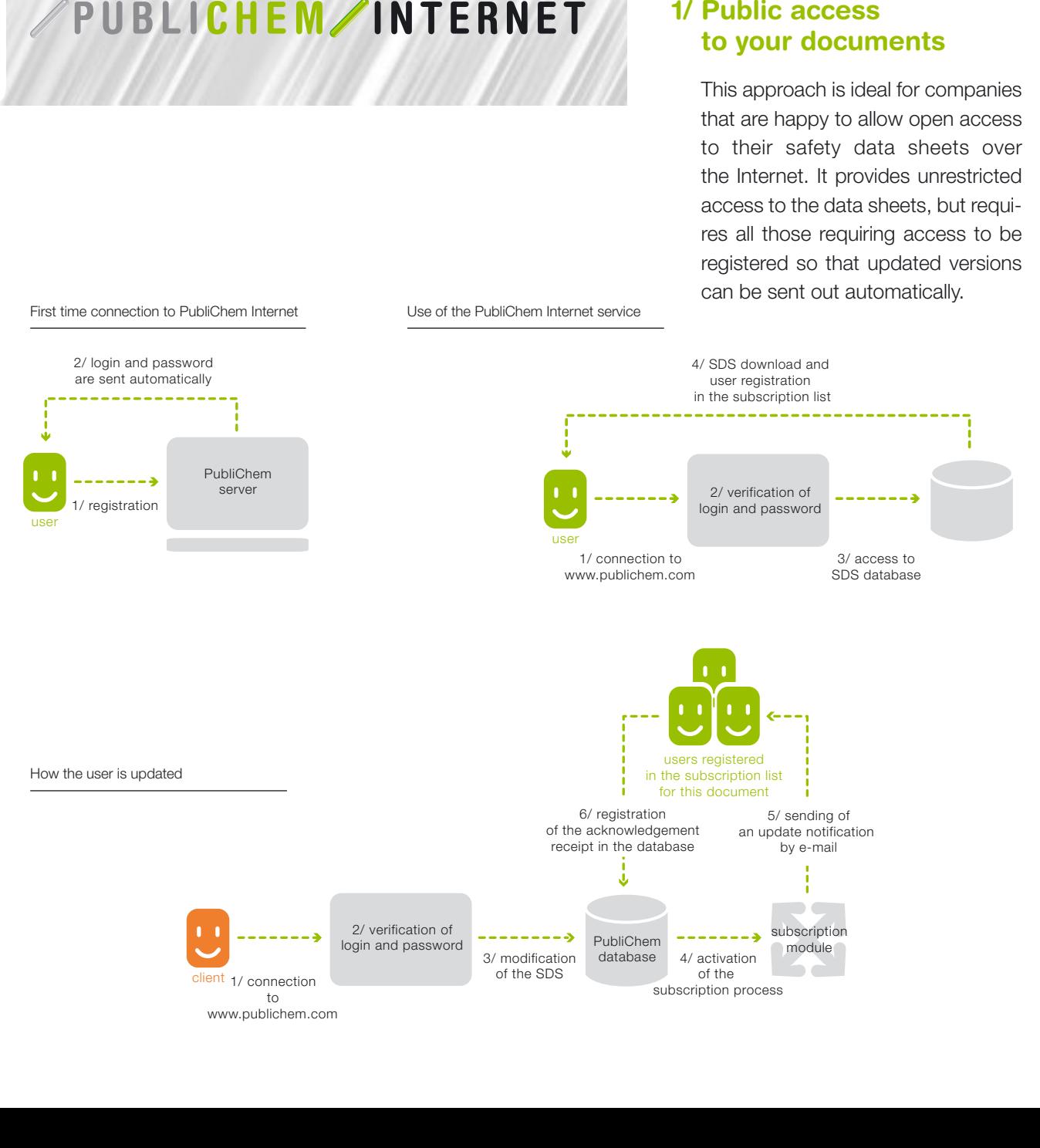

## **EXTRANET**

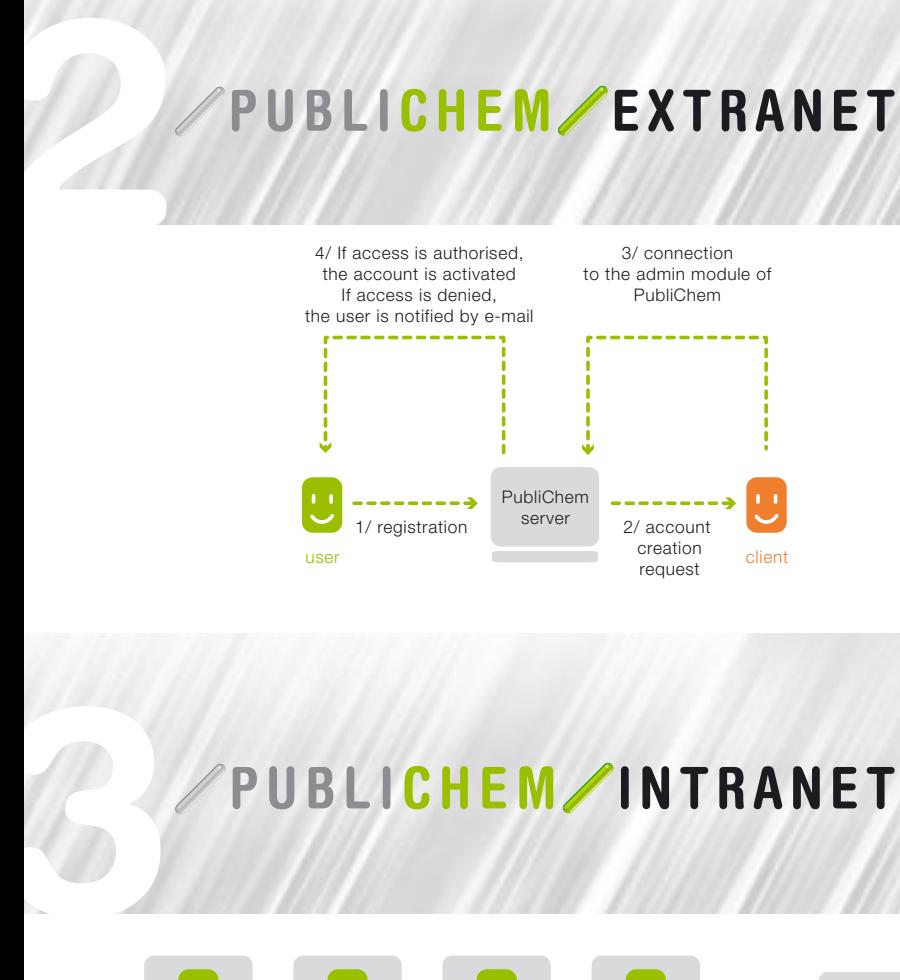

### **2/Limited access to your documents**

This approach provides limited access to all or part of the documents. The administrator grants consultation rights and authorises either partial or total access depending on the type of document.

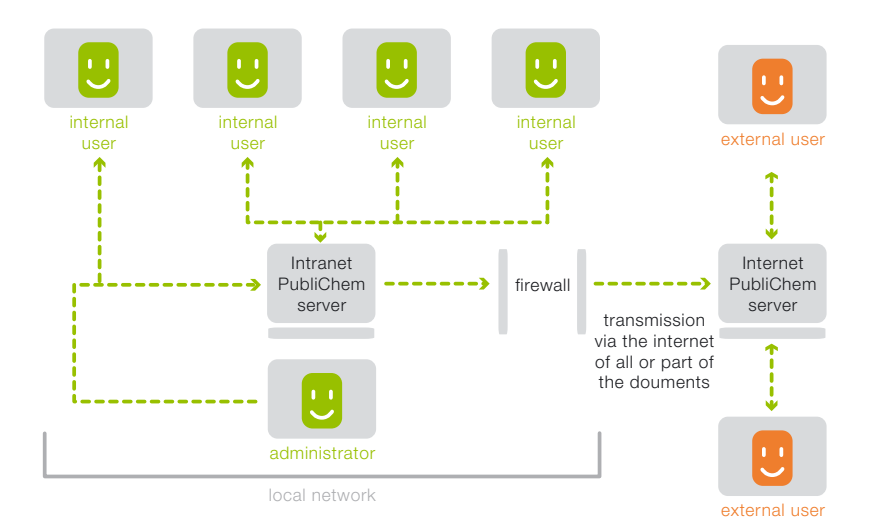

### **3/Local access to your documents**

This approach provides an internal service supporting the management of your documents on a server connected to your local area network. PubliChem Intranet may be coupled to PubliChem Internet/Extranet for the automatic distribution of documents over the web.

## **Try out PubliChem for free !**

Go to our website http://www.publichem.com and request a free trial. Send us an e-mail at info@publichem.com to test the basic functions of the website or to get time-limited client access and discover the different options and many possibilities of PubliChem. Give us a call to request further information or to ask for a quote. We're here to help you find the right solution for your company!

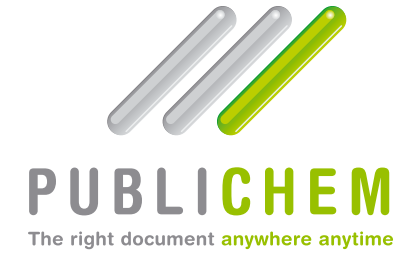

### www.publichem.com